## **Instructions for Admission to Candidacy Form**

Student will select Application for Admission to Candidacy for Doctoral Degrees from Forms list on Grad Status. This form must be submitted by the student. The department cannot submit on behalf of the student.

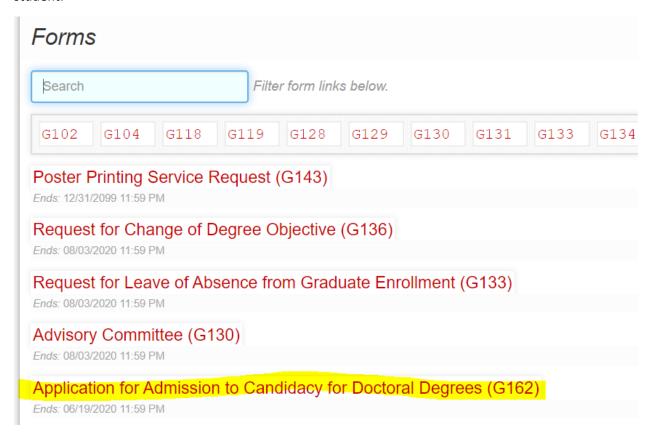

The student will need to select department and major/degree. The student must also read and check the box regarding human subjects.

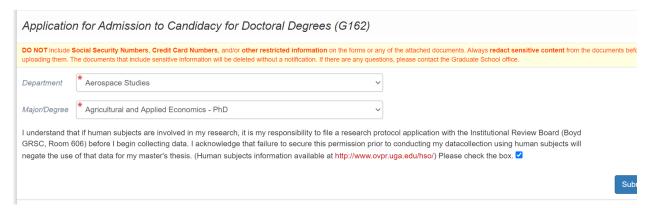

The student will receive a confirmation message on the screen as well as a confirmation email.

| Date/Time:        | 06/03/2020 01:53:50 PM           |  |
|-------------------|----------------------------------|--|
| onfirmation Code: | g16220200603226e9464faac3b757522 |  |

The Graduate School will receive and review the form and route to the Major Professor for approval.

The Major Professor will receive an email and will need to click on the link inside the email.

Dear Cheri BLISS,

We have received a new submission from Cheri BLISS for the Application for Admission to Candidacy for Doctoral Degrees (G162) form. We need your response to the following question. Please go to the following URL link to submit your response:

https://gradstatus.uga.edu/Inquiry/7c5TWrxVr brvtd28Iu8dA

Graduate School

The Major Professor will need to check the appropriate boxes and submit the form.

| *Please check all appropriate items |                                                                                                    |  |  |
|-------------------------------------|----------------------------------------------------------------------------------------------------|--|--|
|                                     | We have examined the entire graduate record of the student. An average of 3.0 (B) has been maintained on all graduate courses taken and on all completed graduate courses on the Program of Study. No course with a grade below C has been accepted as part of the Program of Study. |  |  |
|                                     | Written and oral comprehensive examinations have been passed as part of the Program of Study.                                                                                                    |  |  |
|                                     | A dissertation prospectus has been approved (if required for Candidacy.                                                                                                    |  |  |
|                                     | The residence requirement has been met.                                                                                                    |  |  |
| Notes (if                           | any)                                                                                                    |  |  |

The form will next be routed to the Graduate Coordinator. The GC will see the responses from the Major Professor and will need to approve or deny the form.

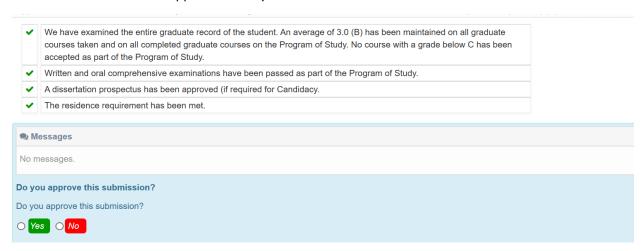

The Graduate School will review the final approved form and issue the Admission to Candidacy letter for the student.